مطا لـعدكا نـى شنا سى وسنگ شنا سى كا نسا رآ هن درشمال شرق ا مفـهــان

ايرج نوربهشــــت<sup>¥</sup>

جكيده

در ۷۵ کیلومتری شما ل شرق 1 مفتها ن آهکتهای کرتا سه در مجــــــا ور گرا نودیوریتمای نشوژن دگرگون شده وبا عث تشکیل کا نسا رسا زی اسکارن درایان منطقهگردیده است منطقهدگرگونی بهدوبخش غربی با ترکیبیی از كائيهاي ولاستونيت + كارنت + اسپنل + اگزانتوفيليت + كلسيست + وزوویا ن+کوارتزوبخششرقی با مجموعهکانیهای گارنت + کوارتنسز + کلسیت + ماگنتیت تقسیـٰم میشود .

بخش غربى منطقهتوسط نوربهشت وترابيسيي [1] موردبررسى قرار گرفتهومقاله حاضر نتیجه مطالعات دربخش شرقی منطقه است. دراین بخش توده ی از مگذیبت وجوددا ردکهقسمتی ا زآ ن درا ثرعمل ما رتیتیزا سیون بههماتیتتبدیل شده است .کانی اصلی همراه سنگ آهن ،گارنت ازنوع آندرا دیت است . بطورکلی عیا رآهن بین ۲۵ تا ۶۰ درصدنوسا ن دارد.بر طبق مشاهدات ومطالعات سطح زمین ، برای سنگ آهن ذخیرهای حدود ۱/۵ میلیون تن برآوردشده است ، که ذخیره قطعی آن احتما لا" بمرا تـــــب بیشترا زایان مقدارمیباشد .

\* دا نشیا رکزوه زمیان شناسی = دا نشکده علاو م = دا نشکا ها صفیها ان

ا ستقلال

مقدمه

37

منطقه موردمطا لعهقسمتى ازيك ناحيه دكركونى درجنو بكسستوه ما رشینا ن است کهدرآ ن رسوبا ت مزوروئیک درا ترنفوذیک تودهپلوتونیتی با ترکیبگرا نودیوریتی دگرگو نشدهوکا نسا رسا زی آسکا ران بوقستوع ییوسته است . معمولا" هنگا میکدیک توده ما گما ئی به قسمتهای جا مــــد پیوستـەزمیـن نفـوذ ً می کنده ، موجب بـلـوردوبا زه ، دگرسا نی وپـدیــــده ا جا نشینی درکا نیما ی تشکیل دهندهآ نما می شود . عا مل این تغییــرا ت ممكن است حرارت باسيا لاتكرم منشا كرفتها زتودهما كمائى ويافعال شدن عنا صروگر م شدن T ب موجوددر محیط در نتیجه نفوذموا دمداً ب با شــد . ا یان ا عما ل با پیدیدهها ی مختلف دگرگونی منجر می شود ، نفوذتوده آ ذریان بیشترین ا ثررا درستگهای کربنا تودا ردوچنا نچه موا دی ازتوده نفسودی بهستگ میزبا ن افزودهشود ، کا نسأ رها ی اسکا ر ن پدیدمیآید [۲].

ا زا نجا فیکدا یس کا نسا رها از نظرا قتصا دی حا ئزا همیت ، وتعلداد زیا دی ا زکا نسا رها ی مہم دنیا ا زجمله ماگنیست بایا درا ل روسیست ا را يتكونها ند، مطالعُهوبررسي علمي واقتضا دي كا نسارها ي اسكــار ن ا زا همیت خا می برخورداراست .

موقعیت جغرا فیا ئی۔، زمین شنا سی وسنگ شنا سی

فشا رک درفا صلـه % کیلومتری شما ل شرق ا صفـها ن و ه ۲کیلومتری شما ل کویرسگزی درطول جغرا فیا ئی 7۲/ ۵۲ وعر فرجغرا فیا ئی ۵۲/ ۲۲ در دا مندجنوبی کو دما رشینا ن بها رتغا ع ۳۳۳۴ مترکهبعدا زکرکس بزرگترین قلهدر منطقه ست واقع گرديده وميزا ن متوسط با رندگي ساليا نه منطقه ۲۴۰ میلیمتردرسا لوجزومنا طق نیمهخشک محسو بمیگردد (شکل ۱).

1. Magnitnaja

مطا لیعدکا نبی شنا سی وسنگ شناسیکانسار. . .

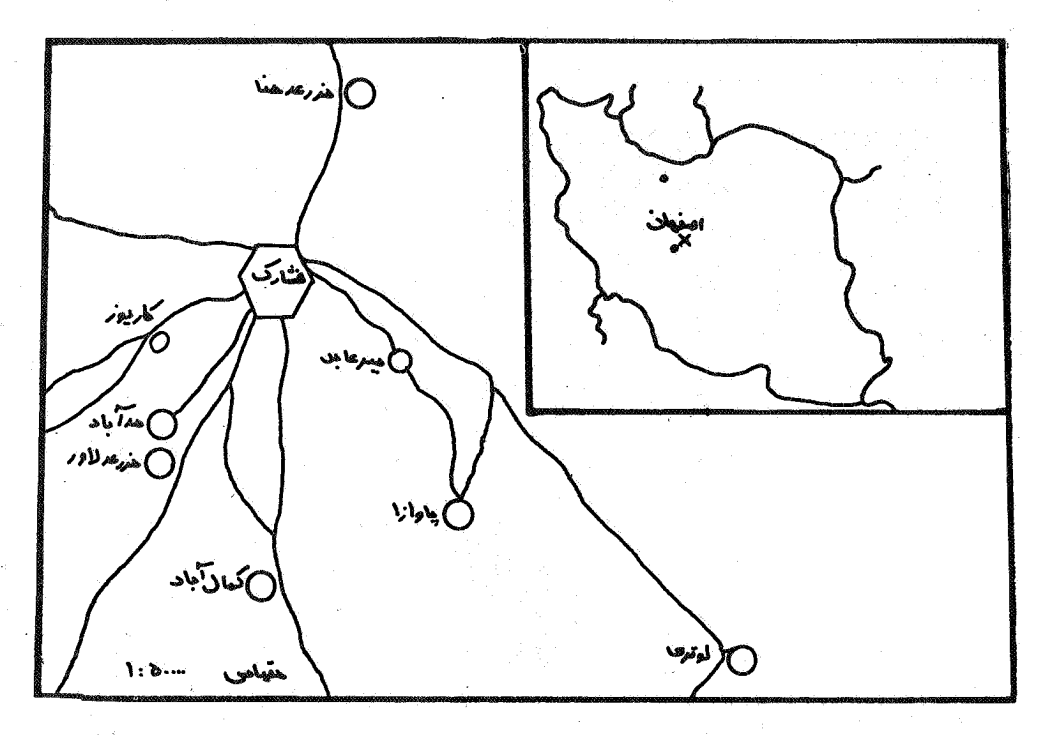

شکل اِـ نقشهراهنمای منطقـه

بطورکلی درنا حیدموردمظالعه (شکل ۲) سهنوع مختلف سنگهنای آذریین ، سنگهای رسوبی وسنگهای دگرگونی گسترش دارند ، کههریسسک بطورجداگا نه موردبررسی قرا رخوا هندگرفت ( شکل ۳ ).

۱۔ سنگہا ی آذرین

ا لف ــ سنگها ی آذریس بیرونی : سنگها ی آذریس بیرونــــــــــی وولكا نيكي أزكثرت وتوسعه بيشترى برخوردا ربوده وغالبا " درشمـــال شرقی وشمال غربی فشارک ارتغا عاتی را بوجودآوردهاند. این سنگها ا زنظرترکیب ولیتولوژی متغیربوده واکثرا " ازآندزیت بازالت الاتیت لاوای آندزیتی ـ دَاسیتــ برش آندزیتی ـ توف برشی وریولیت تشکیل شده اند . وجود لاسه ها ی آهکی نو مولت یک درسین ایان سنگنها سن اشوسز را مشخص می نندا یند .

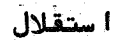

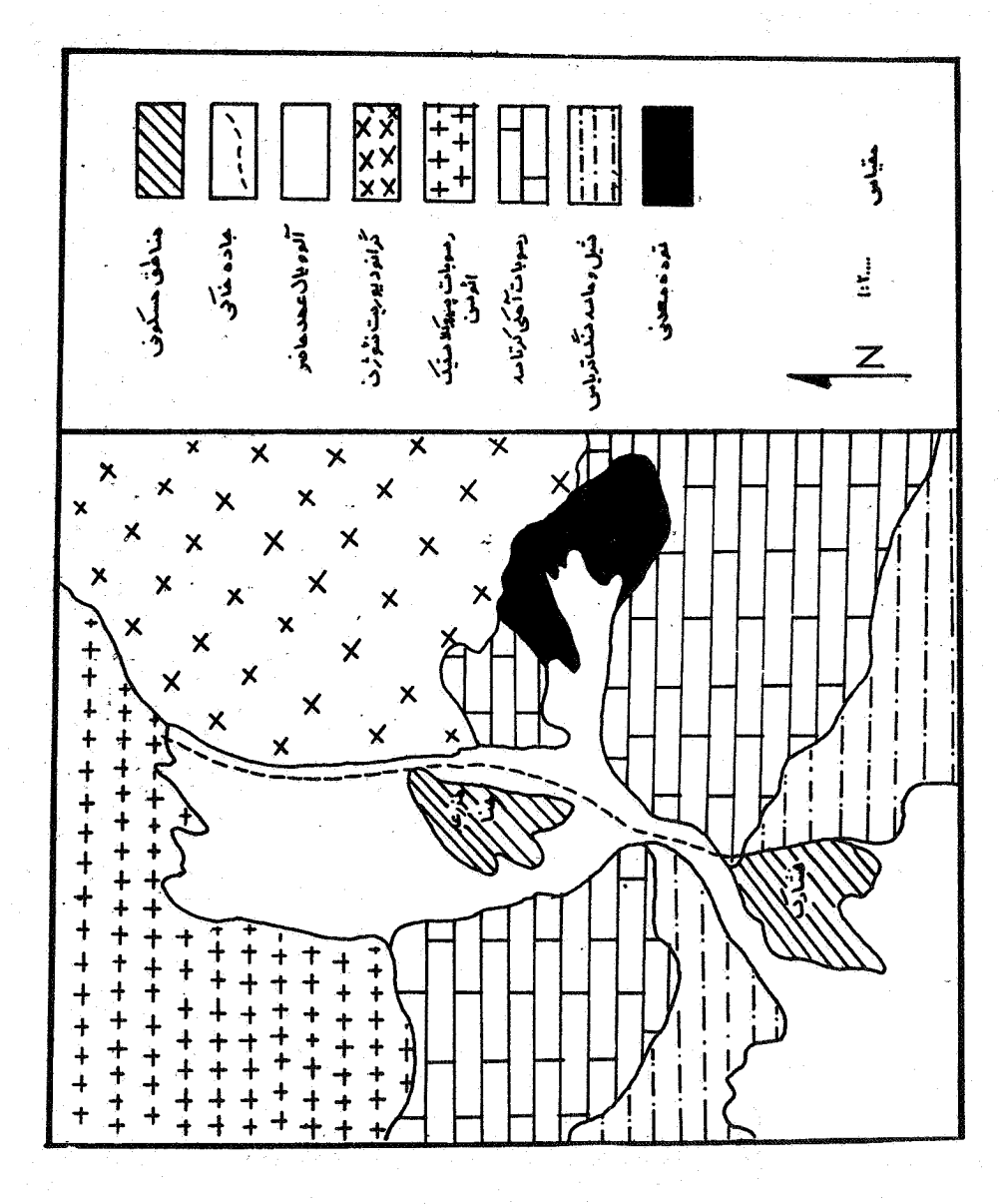

شکل ۲ــ نقشهزمین شنا سی منطق

 $\mathbf{Y}\mathbf{Y}$ 

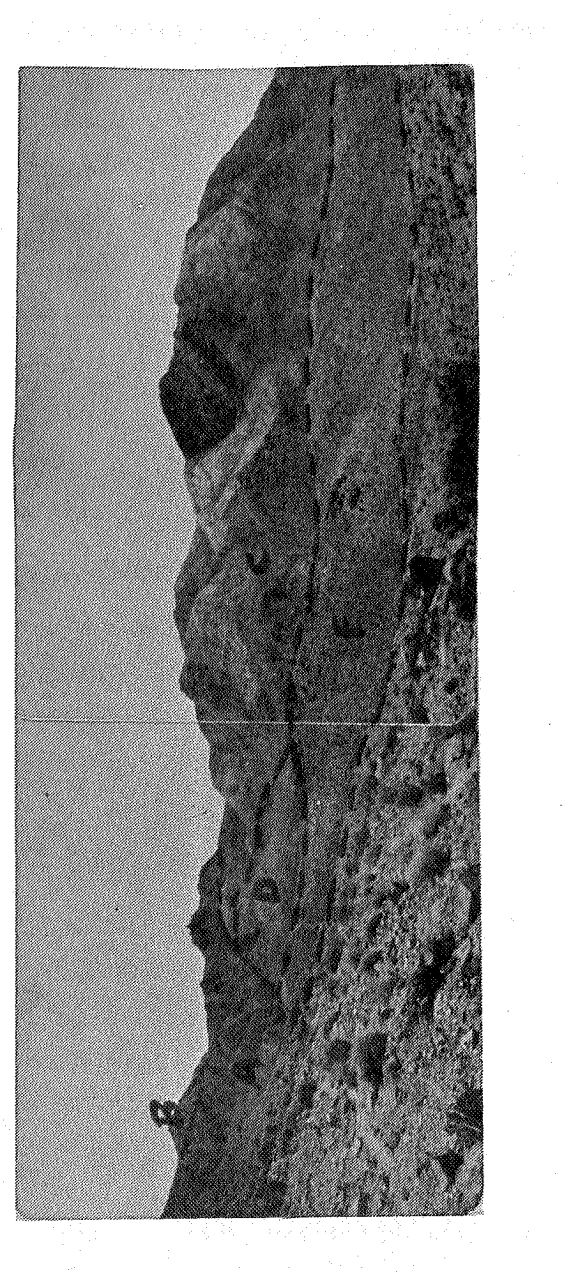

شکل ۲- کرا نیودیین در ایکانیت 2- آهکهای کرتا سـه ۵- بیرون زدگی ا ملی سنگ آهن همرا ه با آهک ها ی عظبلور<br>٤- سنگ آهن همرا ه با هور نفلسها و هو ا دا برفتی

70

ĽŚ. شنه  $e$ . شنا مطا للعمكا  $\bullet$ 

در مقاطع میکروسکیون کدا را بان سنگها تابیهگردیده ، کا نیاب پیروکسن ( اوژیت ) فلدسپا تا زنوع پلا ژیوکلا ز ( آندزین )،بیوتیت قیهوه ای با حاشیه تیره ، کلریت دریک زمینهویتروفریک همرا هبا شیشــه کەدرېعضى نقاط پرليتى شدەوپدىدەدپوتيريغيکاسيون درآن صـــورت گرفته، وجوددارند.

. ب سنگهای آذرین درونی : پا رزترین سنگ آذریان درونی در منطقـــه ، با تولیت ما رشینا ن است که با ترکیب گرا نودیوریتی درفا طـهیککیلومتری شما ل روستا ی فشا رک حضوردا ردومرتفع ترین قلـه منطقه (قلـهما رشینــان ۳۳۳۴ متر ) را تشکیل می دهدونسبت بهسنگهای آذرین بیرونی ا زگستاش نسبتا " کمی برخوردارمی باشد. باتولیت مارشینا نازمیا ن سنگیای T تشفشا نبی وییروکلاستیک متعلق بها ئوسن بهسمت با لاحرکت کردهوبرا ثیر فرسا يش درسطح ظا هرشده ودرشما ل شرق وشما ل غر ب، تما س بلافصلني بنا سنگهای ولکانیکی ائوسن دارد.

صعودبا تولیت ما رشینا ن ا زمیا ن سنگهای پیروکلاستیکی بسمـــت سطح زمیـن وبـهتبـِم T ن ، حرکت لایـهها ی سنگـها ی آذرآوا ری درپیرا مـون ا یس با تولیت ، جهت خا می بهخودگرفت بطوری که مورفولوژی نا حیسندرا بصورت یک طا قدیس کا ملا" مدورنما یا ن نمودهاست .

گرا نودیوریت ما رشینا ن درچندنقطه ( درەنظا می واقع درشمــال شرق روستا ی زفر هوشرق روستا ی سرسری ) رگهها ئی بهضما مت ۱۰۰ تـاه ۱۵ مترا زكوا رتزوفلدسيا ترا بهدرون سنگمای ولكا نيكي پيروكلاستيكــــــي ا فوسن تزریق نمودها ست . کا نیما ی ا طبیستـــگ پالایوکالار ، کوارتــز، هورنبلند ، بيوتيت وكانيها ي فرعي 1 ن اسفن ، 1 پاتيت ، اپيندوت و کا نیہای اوپاک می باشند . پلاڑیوکلازها ازنوع آندرین ، الیگوکلاربا ۲۵ تا ۳۰ درصدا نوزتیت بودهوا فلسبدارای ساختما ن زوندای هستند.

در بعضی از نموز هفایدید فکاتاکلاستیک دراثرفشاردر برخی از لورهای در شست يلاژيوكلازها ديدهمي شود. بيوتيت ها ازنوع بيوتيت قبوها ي بودهودر برخی ا زنموندها همرا هبا پالازیوکلازها تحت فشا رخمیدهشده بطوریکهگا کی

 $\mathbf{W}$ 

 $\mathcal{N}$ 

 $\cdot$ /۲

8/6

 $\mathcal{W}$ 

 $\cdot$ /r

(Wo

 $\mathfrak{r}$ 

Mt

 $\begin{smallmatrix} 1 & 1 \\ 1 & 1 \end{smallmatrix}$ 

Ap

 $D\{\epsilon_{n}$ 

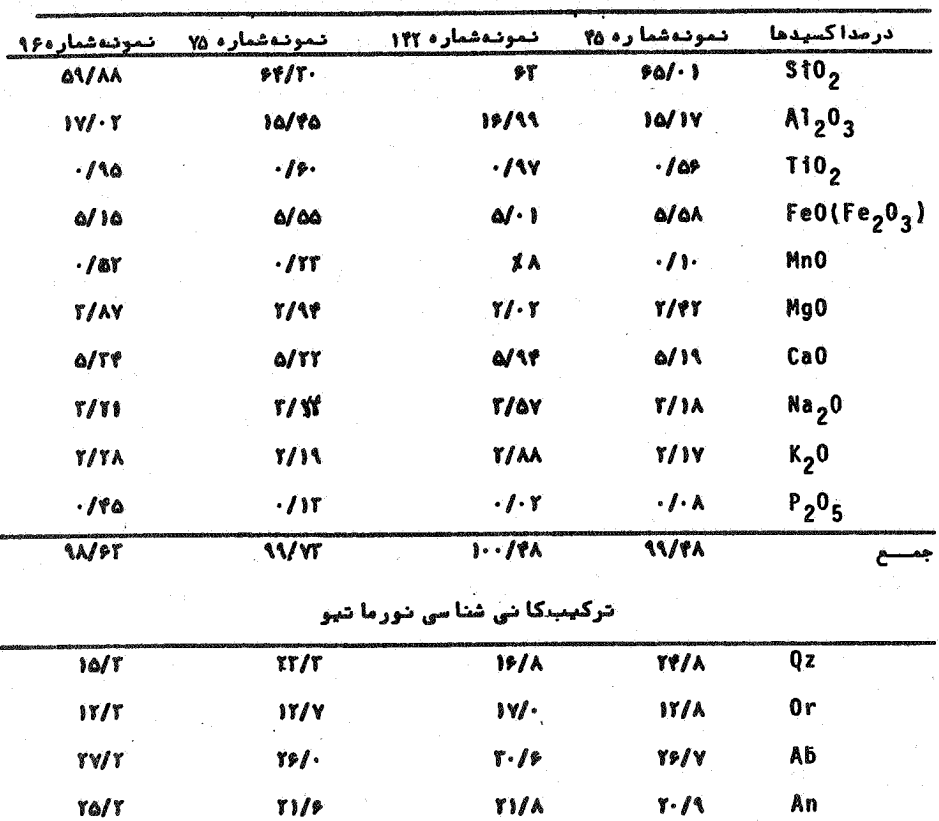

 $\pmb{\psi}$ 

 $\ddot{\bullet}$ 

 $\mathbf{f}$ 

 $\cdot/\gamma$ 

 $\gamma$ 

 $\overline{M}$ 

**V/Y** 

 $\cdot$  /  $\circ$ 

 $\mathbf{f}/\mathbf{f}$ 

 $M$ 

 $\cdot$ /r

 $(1)$ 

 $\gamma$ 

 $\cdot$ /\

 $T/T$ 

 $\gamma$ 

 $\mathcal{U}$ 

جدول ۲ــ ترکیب شیمیا ئی چها رنمونها زگرا نودیوریت ها بهکمک فلورسا نس ا شعه ایکس

ا وقات فر م رشتهای پیدا نمودها ند. برخی ازبلورهای بیوتیت درطول کلیوا ژها با خا رج شدن آ هن تبدیل بهکلریت شده وبصورت لاملیهائی دینده می شوند. کا نیبهای اویاک بدوصورت اولیهبابلورهای نسبتا "شکلدار وثانويه، ازتجزيهبيوتيتها، ييروكسها وآمفيبولهاناشي شدهانسد. بلورهای درشت هور نبلندیمورت یوئیکیلوبلاست ، بلورهائی از پلاژیوکلازو **آیاتیت را دربرگرفتهاند.** 

درداخل گرا نودیوریتفشا رک آنکلاوها ئی ( اگزنولیت ها ئی )ب ا بعا دمتغیرحداکثر ۱۵% ا زجنس دیوریت به مقدا رنسبتا " فرا وا ن وغالبا" بهصورتهای دایرهای وبیضوی شکل وجوددا ردکهبهلحاظ ترکیب ورئستگ تیر هآنها ازفا طبهچندمتری قابل تشخیص می باشند . بهجزگرانودیوریت فشارک کرووصف آ ن گذشت در شما ل ا رتبغا عا ت ما رشیشا ن در روستــــــا ی ما روما ربیـن وظفرقند ( خا ر ج ا زنـاّ حیـه موردنـظر ) رخنـمونن ها ئـهازگرانیـت با رنگ روشن جلب توجه می کندکه احتمال می روددرا رتباط با با تولیت فشارک باشند.

### ۲۔ سنگہای رسوبی

سنگهای رسوبی کهدرنا حیهفشارک گستردها ندمتعلق بـــه دوران مزوزوقیک هستند. طبق مطالعاتی کدتوسط سازما ن زمین شناسی کشبور صورت گرفتهسنگهای رسوبی منطقهفشا رک بهصورت یک نوا ربعر ضمتوسط یک کیلو متروطول هفت کیلو متردرا متدا دشما ل غربی ــ جنو بوجنوب شرقی درحا شید جنوبی وجنو بفربی کو دما رشینا ن ودرتماس بلافصل سنگمستا ی T ذریان قرا ردا رندوبا کرتا سازیریان وتریا س با لائی انسبت دا داشدها ند» کوهر پیک بطور جدا گا نبوتوصیف می گردند .

الف ــ آهکهای کرتاسه : سنگهای آهکی متعلق بهکرتاسهدردا منه جنوبی ارتفا عات ما رشینا ن کهدر مجا ورت مستقیم سنگها ی آذرینــــوی (گرانودیوریستوپیروکلاستیک) واقع شده ند، آهکهای نازک لایست بدرنگ خاکستری تا قیده ای روشن باشیب حدود ۳۵ـ۳۵ درجه بسمت شمال

٣Ä

مطا لیعدکا نے شنا سی وسنگ شنا سی کانسار . . .

وشمال شرق وامتدادشمال فربت جنوب شرق می باشند. این آهکهادر شما ل روستا ی فَشَا رِکِ بِـهجِهتِ تِـما س مستقیـم با گرا نـودیـوریـت ها تحـــــت تأ ثیر مرا رت زیا دقرا رگرفتها ند ، در میحث سنگهای دگرگونی بطورکا مل بهآنها اشاره خواهدشد.

آهکهای کرتا سەدرجنو بەئزرعەجنا بعلت نفوذا کسیدمنگنزیتەدرون <sub>آ</sub>نها اشکال دندریتی دارند. اگرچهطبق گزارش*۴8* سازمان زمینشناسی کشور [۳] این آهکها را به اشکو ببا رمین معادل آهکهای اربیتولیندار زیرین نسبت دادها ندولی درجستجوئی کهصورت گرفت ، هیچگونـهآ ثـا ری ا زفسیل ا ربیتولین ویا فسیل ا وسترا ویا سا پرماکروفسیل ها ئی کــددر <sub>آهکها</sub>ی اربیتولین دارمربوط بهاشکوب( بارمین با لائی) درنا حیب کلاهقا ضی ۱ صفیها ن وجوددا رد ، رویت بگردید . ضما مت تقریبهایان سنگیها ی کرینا تەبطورتقریب ۳۰۰ ْمترحدس زدەمى شود ، ضمنا " آهکها دریعضــــی نقاظ حالتی مارنی بخودمی گیرند. لاز مبدنذکراستکدافقهای با رمین زیرین (ما سەسئگہا ی قرمز ، کنگلومرا وآھک دولومیت زردرنگ ) درناحیه فشارک مشا هدهفمی شود . ا یس آهکها بطورکا ملا" مشخص ودگرشیب بسرروی سنگهای زیرین خودقرا ردارند.

بب ما سمستگما ی تریا س با لائی : نمشتهها ئی راکهبهتریـــاس با لائی نسبت دا ده! ند [۳] ها مل ما سمسنگ زیزدا نـه بـهرنگـهای خاکستـری تیرهوروشن وشیل های سیا ه رنگ اند. این رسوبات ازشیبوا متــداد خاصی برخوردارنیستند ، اما دربعضی نقاط ماسمسنگها دارای امتـــداد شمالی وجنوبی وشیبحدوده۶ ــ ه۸ درجهشرقی می باشند. بطورکلــــی نا موزونی ایان رسوباتبا آهکهای فوقائی ( آهکهای کرتاسه ) ودگستر شیبی آنها با یکدیگریطور وضوح درطبیعت (بخصوصدرمزرعه و ژه )قابل مشاهده است. در مطالعاتسا زما ن زمین شناسی [۳] فسیلهای هتراستریدیسو مو مرجا ن برا ی سنگهای مربوط بدتریا س با لا معرفی شدهاست ، لیکــــندر

منطقهفشا رک تا مزرعهوژه ( غرب فشا رک ) کها یین سنگها گسترش دا رئید ، هیچگونهآثاری ازایستن فسیلما رویست نگردیسنده است . ( لازم به

قذكرا سنتكففترآستريديسنوم ومرجان مونتلسي والتيادرتريسياس با لائی منطقهبا قرآبا دوا قم درشما ل ا صفهان به فراران دیده می شوند . ) ین سنگما ضمن آ نکوگستر ش کمتری نسبت به آهکمای کرتا سودا رندبصورت نواری به مرض حداکثر ه ۲۵ متر و بطول ۳ کیلومتر ( ۱ زمزر عدوژه تا فشارک)درقاعده آهکهای کرتاسه قرارگرفتها نندو جزوقد بهترین سنگهای ناحیه محسو ب می گردنسند.

درجفا ري هيسا شيسي كوب ومنظورا حدا ث قتات درنا جيدصورت گرفته ، شیلهای زغال داردرنا حیدوجودداشتداند، ولی درسطح موردی مشاهستده نمی شود. ازنظرلیتولوژیکی این رسوبات بانهشتههای مربستوط بسسه ژوراسیک ( لیاس ) درحوضها صفیها ن مطابقت داشته، وتشابهلیتولوژیکی این رسوبات باتریاس با لائی درشما ل شرق اصفها ن ( با قرآباد ) مسلّم است . ا ما بهنظرنگا رندهبعلت عدم وجودماکروفسیل دراین رسوباتجهت تعییین سن دقیق این بخش ازرسوبات ناحیهفشارک ، مطالعهدقیتی تیسر وبیشتری موردنیا زاست .ا رتباط بینآهکهای کرتا سهزیرین وآنچیهکیه بعنوا ن تریا س با لائی خوا ندهشدهتکتونیکی است کددر منطقه ، بخصـــوس در مزرعهوژه ( ) کیلومتری غرب فشارک )، قابل رؤیت است . لیکسن در گزا رش مربوط بهسا زما ن زمیان شناسی ونقشهزمیان شناسی همرا هباآ ن، ا پس موردمشخص نشده است .

## ۳\_سنگهای دگرگونم,

حضور وظهوربا توليت گرا نوديوريتي ما رشينا ان درمجا ورت مستقيم *T*هکها ی کرتا سهزیریان درنشوژ ن منجربهپدیدهکنتا کت متا مورفیسیسنسم گر دیده است . شدت وضعف اینن دگرگونی نسبت به میزا آن فا صله رسوبیها ت کرتا سەبەگرا نوديوريت متغيربودەبطوريكەدرھيچ جائى رسوباتى كەبسە تریاس با لائی نسبت دادهشده بهلحاظ دوری ازگرا نودیوریت بههیچ وجسه تحت تأ ثيرقرا رنگرفتهاست ، ضمنا " گرا نوديوريت ما رشينا ن درشمـا ل وشما ل شرق ( کہنک ،نیسیانولوئری ) وشما ل غر بفشا رک با سنگہنا ی ولکا نیکی وییروکلاستیکی ائوسن درتماس مستقیم بودهولی ولکا نیت ها

 $4^{\circ}$ 

مطا لیعدکا نے شنا سی وسنگ شناسی کانسار. . .

ظا هر السمیکونددگرگونی را متحمل نشده اند اسکر آ نچهدرا یس میسنا ن بشدت دگرگونی حاصل کردهآهکها ی کرتا سهریرین می با شدکهتحت عنوا ن هورنغلس ها ی بنا حیاهقشا رک معرفی می شود .

منطقه معدني

با توجه به مقدا رما ده معدنی ( اکسیدآهن ) منطقه دگرگونی را بــه دوبخش شرقی وغربی می توا ن تقسیم نمود .؛ بخش غربی منطقهکدفاتک ما ده معدنی می با شدتوسط نوربهشت وترابی [۱] موردمطالعهقرا رگرفته است . کا نیما ئی کددراین بخش ازمنطقه وجوددا رندعبا رینداز: کلسیت، کوارتز، گارنت وزوویا ن ( ایدوکراز )، اپیدوت ، ولاستونیت، اسپینل واگزا نتوفیلت . بغیرا زمقا دیریراکندهکا نهکهمی توا نا زآنهابعنوان اکسسوردرهورنفلسها نا م برد ، کا نهدیگری درایان منطقهدیدهنمی شنود .

از حنوب سه طرف شمال دراین منطقه سنگهانجت تأثیر رخساره پیر وکسیسیسن -هورنغلس سپس هورنبلندت هورنغلس وبا لاخره تحت تأ ثيررخسا رهآ لبيت \_ اپیدوتــ هورنغلس قرارگرفتـه ند . نوربهشت [۱] ، ضمن بررســــــــــی گا رنت ها ی اطراف مزرعه وژهدرشما ل شرق اصفیا ن سنگیا ی ایان منطقیه را نیزمتبلورشدهدررخسار مهورنبلندب هورنفلس مشخص نموده استنبست .

مطالعات صحرائهم كددريخش شرقى (منطقه معدنى )انجا مشده ،نشا ن میدهدکدا یان منطقهبطول حدودهم) متروعر ض٥٥ متربا ا متدا دشرقــی ــ غربی میباشد ( شکل ۲). قسمت اعظم بخش میانی منطقهدرائرفرسایت ا زبیـن رفتـهوپـوشیدها زموا دآبرفتی استکـهدرنـتیجهدوبـرآمدگی تـیــــه ما ننددرشرق وغرب منطقه مورفولسوژی آنرا تشکیل میدهند . دریخیـــش مرکزی منطقهدگرگونی ازجنو ببطرفشمال ، متناوبا " بخشهائی بـــا ا متدادشرقی ــ غربی ازهورنفلسها وسنگ آهن باضخا مت ها ی مختلــف از ه۱ تا ۸۰ مترتکرا رمی شود. دریگ نمونهبرداری وبررسی سیستما تیک از این بخش ، اجتماع کانیهای زیرمشخص گردید:

# ۱ــ کلسیت + کلینوپیروکسن + وزوویان (ایدوکراز)+اییدوت + گارنت ۲ـ کلسيت + گا رشت + کوا رتز ۳ـ کلسیت ــ پرهنیت + ما گنتیت ۴۔ گا رنت + کوا رتز + ما گنتیت ۵ـ کلسیت + وزوویا ن + کلینوپیروکسن ع۔ کا رتت + ایپدوت + کوارتز ۷ـ هورنبلند با پیدوت به کوارتز بپلاژیوکلاز با کتینولیت به ماگنتیت ٨ـ كلسيت + كارنت + ولاستونيت + وزوويا ن

۴٢

كائي اصلى تما مستكهاى ين منطقه كارنست ميبا شدكه با اشكال وتركيبات شیمیا ئی مختلف دیده می شود . یا را مترها ی بلورشنا سی تعدادی ازبلورهای گا رنت بوسیلهدستگا ه

Automatic Philips PW 1100 Four-Circle Diffractometer تعيين وضريب شكست آنها بالستفا دها زما يعات ايمرزيون وميزفىدروف مشخص گردید .تجزیهشیمیائی گا رنتها بوسیلهدستگا هما یکروپ روب ساخت کا رخا نفکا مکافرانسدانجا م گرفت . درجدول (۲)پا را مترها ی بلورشناسی وضرا باب شکست شش بلورگا رئت آوردهشده است .این داده ها بطریق وینچبل [۵] درنمودا رشما ره (۱) رسم گردیده است . درصدا جنزا ٔ متشکل و که با پسن طريق بدست آمده ، با تجزيهشيميا ئي آنها تا حدودريا دى مطا بقـــــــت می نما ید .

دردا متَّمشرقیتودهستگ آهن ودرمجا ورتآ ن سنگها ی قیهوها ی رنگ دیدهمی شبودکدتما ما "ا زبلورهای ریزگا رئت تشکیل شده است.درمطالعات میکروسکییی وبدون آنا لیزور ، این گا رنت ها دا رای ساختما ن بسیسار با رزمنطقهای هستند ( شکل ۳ ) ولی درزیرنیکلهای عمودبرهم ا زنظـــر توری کا ملا"ا یزوتروپ میبا شد.. تجزیهْشیمیاً فی این گا رنت ها نشسان میدهدکدا ز مرکز بطرف خا ر ج تغییر شیمیائی منظمی صورت نگرفت است (جدول ۳)

1. Winchell

استقلال

 $\mathcal{L}^{\mathcal{L}}(\mathcal{L}^{\mathcal{L}})$  and  $\mathcal{L}^{\mathcal{L}}(\mathcal{L}^{\mathcal{L}})$  and  $\mathcal{L}^{\mathcal{L}}(\mathcal{L}^{\mathcal{L}})$ 

 $\sim 10^7$ 

| $(A^{ij})a_{ij}$<br>پا را متر | ضریبشکست <i>( n</i> )   | شما رەنمونە         |
|-------------------------------|-------------------------|---------------------|
| $11/AN + P$                   | 1/YQ A                  | $14 - 1/1$          |
| $11/911 + 8$                  | 1/YA0                   | $14 - 7/1$          |
| $11/950 + T$                  | 1/114                   | $x-1-1/1$           |
| $11 / 01 + 9$                 | 1/18Y                   | $x - 1/5$           |
| $11/97 + 1$                   | <b>1/YAA</b>            | $x-1$ o $-f'$ / $y$ |
| $11 / oFA+Y$                  | $1/\lambda$ $\Lambda$ ۲ | $\Delta Y - IY$     |
|                               |                         |                     |

جدول ۲- پا را مترها ی بلورشنا سی وضریب شکست شش بلورگا رنست

 $\sim$ 

 $\mathcal{O}_{\mathcal{A}_{\mathcal{A}}}$ 

 $\label{eq:2.1} \frac{1}{\sqrt{2\pi}}\int_{\mathbb{R}^3}\frac{1}{\sqrt{2\pi}}\left(\frac{1}{\sqrt{2\pi}}\right)^2\frac{1}{\sqrt{2\pi}}\frac{1}{\sqrt{2\pi}}\frac{1}{\sqrt{2\pi}}\frac{1}{\sqrt{2\pi}}\frac{1}{\sqrt{2\pi}}\frac{1}{\sqrt{2\pi}}\frac{1}{\sqrt{2\pi}}\frac{1}{\sqrt{2\pi}}\frac{1}{\sqrt{2\pi}}\frac{1}{\sqrt{2\pi}}\frac{1}{\sqrt{2\pi}}\frac{1}{\sqrt{2\pi}}\frac{1}{\sqrt{2\pi}}\frac$ 

 $\sim 10^{-10}$ 

 $\forall \forall$ 

ا ستقلال

 $x=1$ 

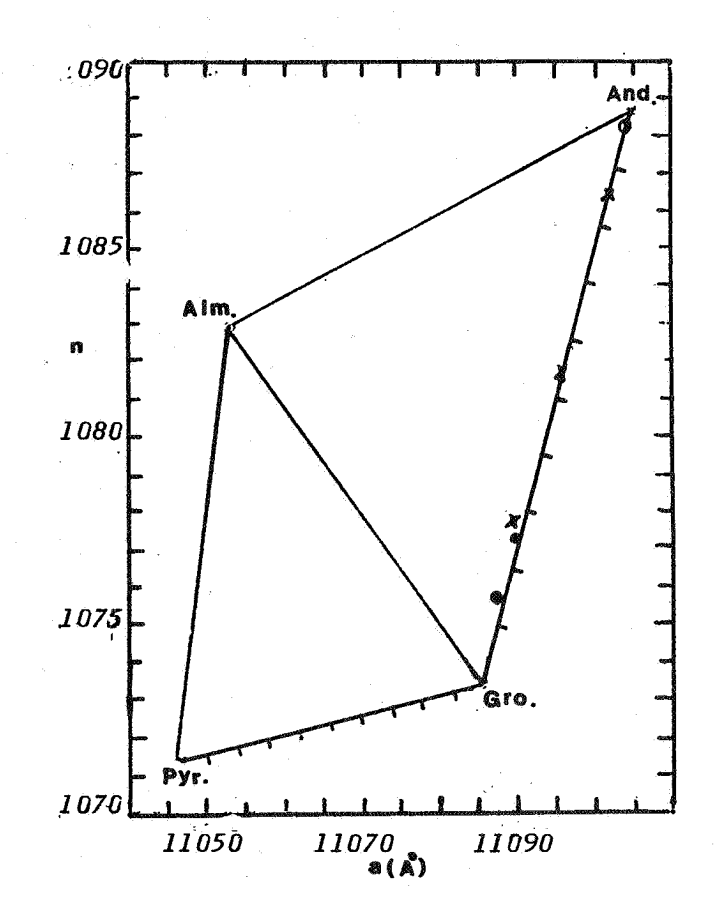

نمودا ر ۱ــ نما یش موقعیت گا رنت ها ی جدول (۱) درنمــودا روینچـ ـل winchell با توجهبه با را مترها ی بلورشناسیوضرایب شکستآنها

 $\mathbf{f} \mathbf{f}$ 

مطا لـعهكانى شناسى وسنگشنا سىكانسا ر

 $\label{eq:1} \frac{\partial \mathbf{S}^{(1)}_{\mathbf{S}^{(1)}_{\mathbf{S}^{(2)}_{\mathbf{S}^{(1)}_{\mathbf{S}^{(2)}_{\mathbf{S}^{(2)}_{\mathbf{S}^{(2)}_{\mathbf{S}^{(2)}_{\mathbf{S}^{(2)}_{\mathbf{S}^{(2)}_{\mathbf{S}^{(2)}_{\mathbf{S}^{(2)}_{\mathbf{S}^{(2)}_{\mathbf{S}^{(2)}_{\mathbf{S}^{(2)}_{\mathbf{S}^{(2)}_{\mathbf{S}^{(2)}_{\mathbf{S}^{(2)}_{\mathbf{S}^{(2)}_{$ 

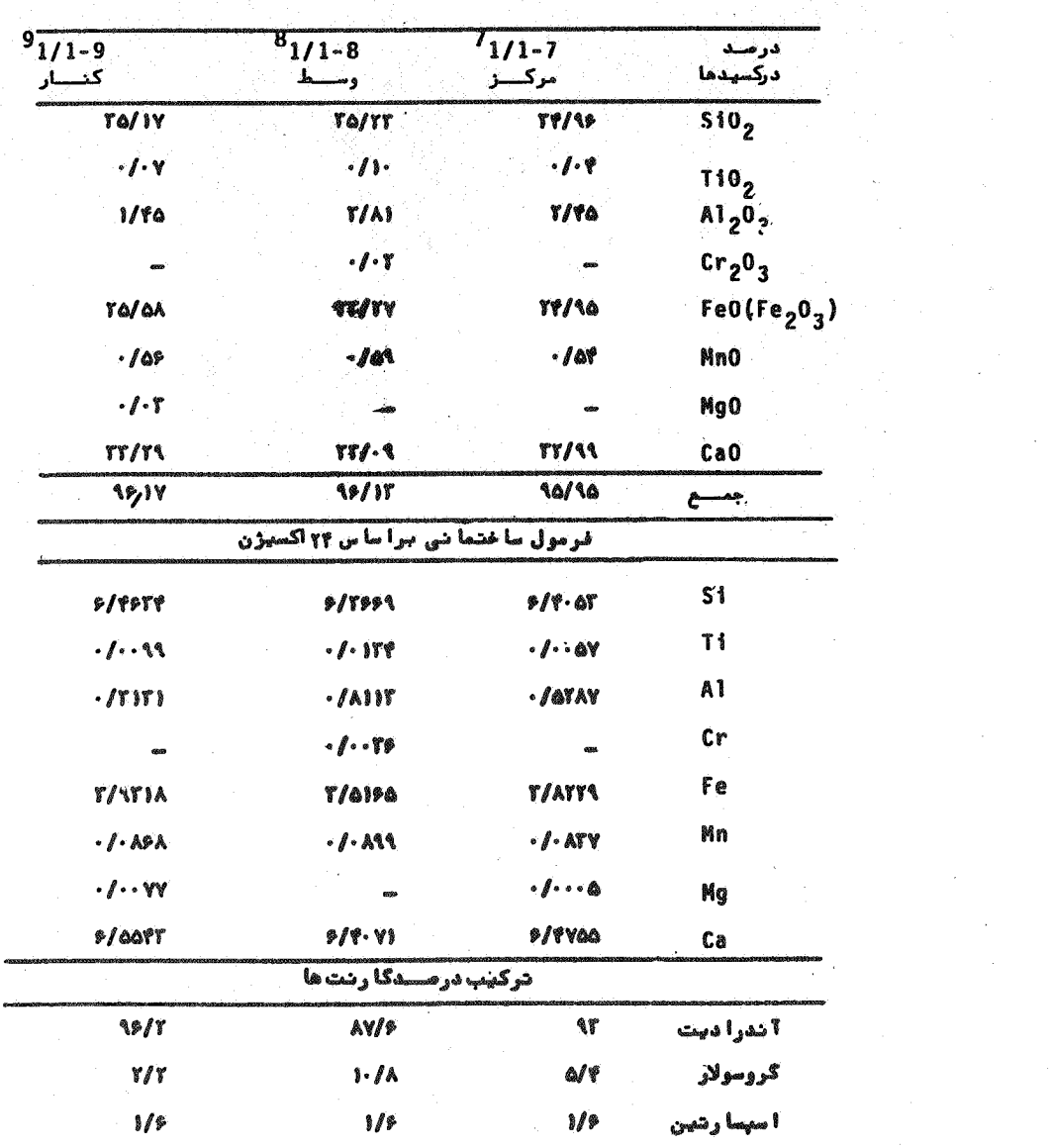

جدول کے تجزیدشیمیا ئی یک بلورگا رنت از مرکزبطرف خـــارج

۴۵

 $\sim 10^6$ 

 $\frac{1}{\sqrt{2}}\sum_{i=1}^{n-1}\frac{1}{\sqrt{2}}\sum_{i=1}^{n-1}\frac{1}{\sqrt{2}}\sum_{i=1}^{n-1}\frac{1}{\sqrt{2}}\sum_{i=1}^{n-1}\frac{1}{\sqrt{2}}\sum_{i=1}^{n-1}\frac{1}{\sqrt{2}}\sum_{i=1}^{n-1}\frac{1}{\sqrt{2}}\sum_{i=1}^{n-1}\frac{1}{\sqrt{2}}\sum_{i=1}^{n-1}\frac{1}{\sqrt{2}}\sum_{i=1}^{n-1}\frac{1}{\sqrt{2}}\sum_{i=1}^{n-1}\frac{1}{\sqrt{2}}$ 

ا ستقلال

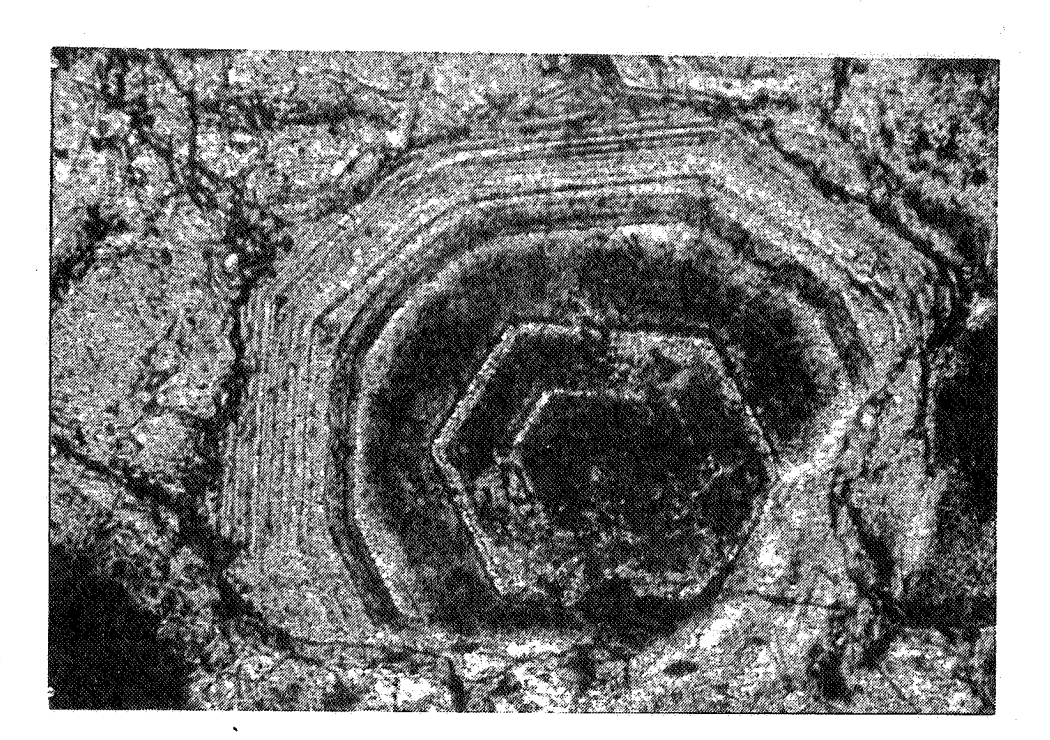

شکل ۳ـ تصویر میکروسکسپی یک بلورگا رنت بدون آنا ليزور(مقياس × 160)

علاوه برگا رنت ها ی فوق دراطرا ف توده سنگ آهن وهمیرا میکاآن گا رنت ها ئی بهصورت متراکیم وتودها ی دیدهمی شوندکهبدون آنا لیــزور شفا ف ویکنوا خت اند ،ولی آدرزیرنیکلاهای عمودبرهم ، ساختمانیزونهای کدمبیان تغییرا تشیمیا ئی است وتقسیما تی منطقدا ی کدمبیان وجودماگل است دارند. (شکل ۴).

۴۶

مطا لعدکا نی شنا سی وسنگ شناسی کانسا ر . . .

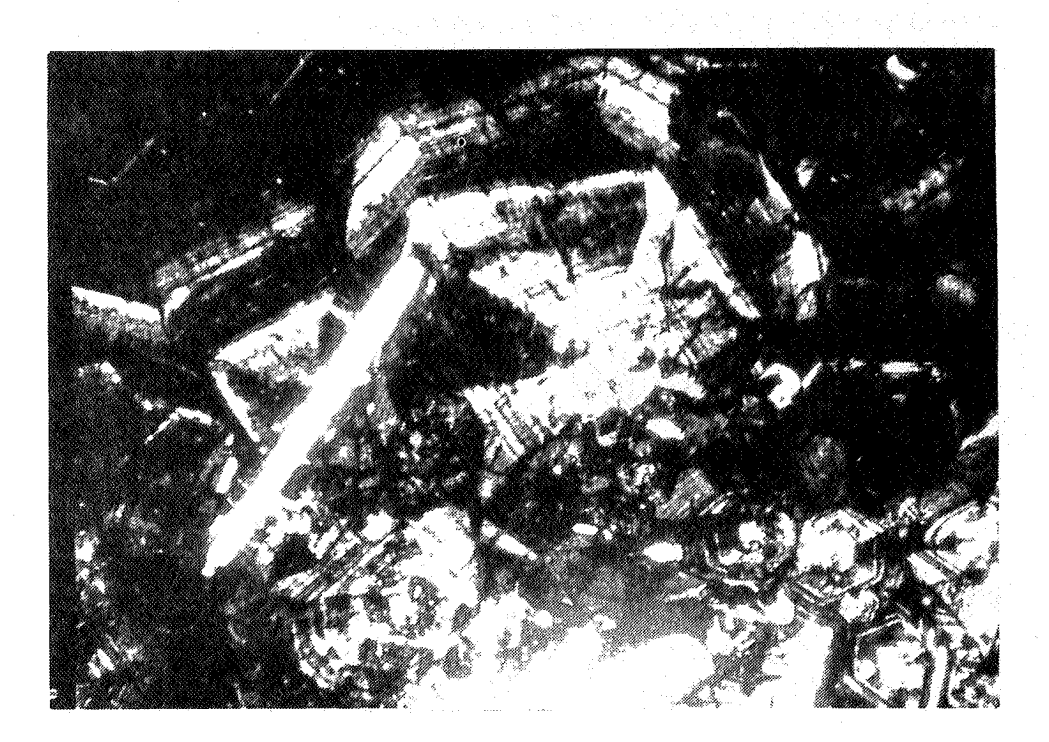

شکل ۴ــ بلورها ی گا رنت با ساختمان زوندای وتقسیمات منطقهآی درز مینهای ازماً گنتیت (نیکلهایعمودبرهم ، مقیا س × 160)

بررسیهای انجا م شدهنشا ن می دهدکهقسمت اعظم ما دهمعدنیی در بخش شرقی این منطقهقرا رگرفته است . دراینجاسنگ آهن بهصورت تودهای درمجا ورت وداخل آهکهای متبلورقرا ردا رد . ترکیبکلی کانی شناسی ا ین آهکها کلسیت + کوا رتز+ گا رنت + ا پیدوت + پیروکسن استـــَت . ا پیدوت وپیروکسن بصورت کا نیما ی فرعی به مقدا ربسیا رکـم در لا بـــــلای بلورها ی کلسیت دیدهمی شود. سنگ آهن عموما " همرا ه با گا رنت هـا ی توده ای شکل ظا هر میشود .

#### استقلال

همانطورکهقبالا"ذکرشد ،ا ین گارنت هااغلب دارای سا ختمانی زوندای بوده ودربعضي تمونهها مكتتيت همرا ه باكوا رتزمشا هده مىشنودوكوا رتز تنبها کا نی همرا همگذشیت درا بان نیموندها ست . کا رئیت هایهمراه مگذشیت ا فليبيدا بيدوت تبديل شدهتا جا فيكددربعضى ا زبلورها ى كارنسست، ا پیدوت بهصورت پسیدومرف جا یگزین شدها ست ( شکل ۵).

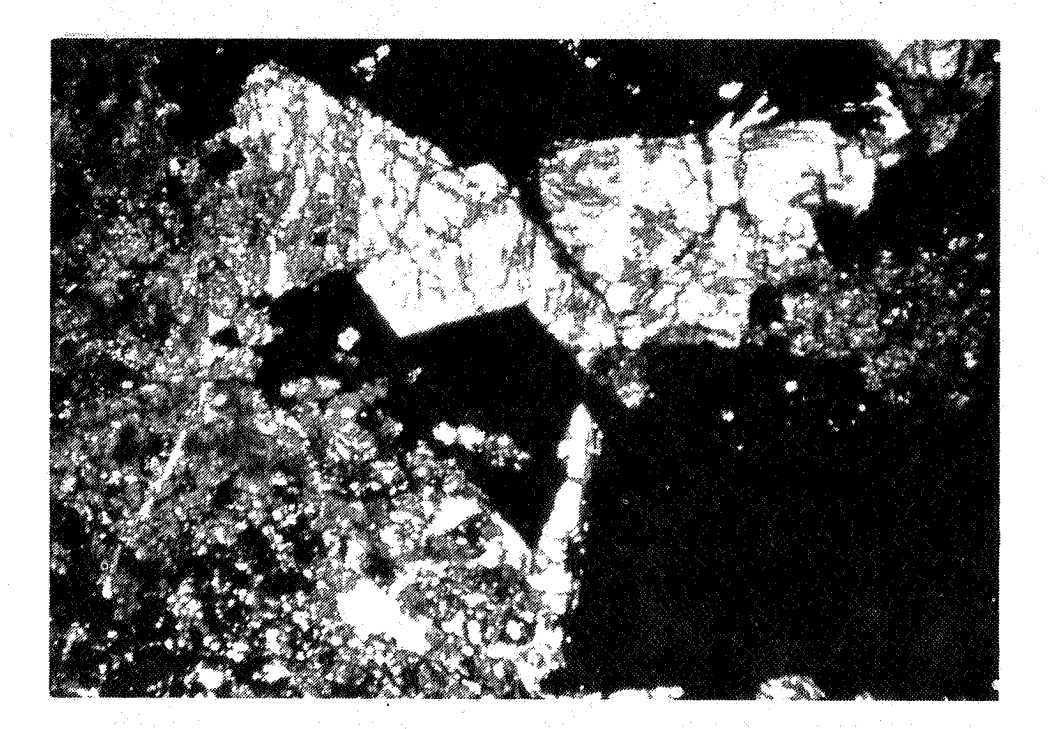

شکل ۵ ــ بلورهای شکل دارتا نیمهشکل گارنت که تما ما "بنده ا پیدوت تبدیل شده اند. زمینهسیا درنگ مگنتیت ودر سمت چپ تصویر بلورهای ریزگا رنت وا پیدوت دینده می شوند ( نیکلها ی عمودبرهم، مقیا س × ۶۳)

مطا لـعهكا نـى شنا سى وسنگ شناسىكانسار . . .

تجزیدشیمیا ئی یک نموههسنگ آهن بـهکمک دستگا همیکروپـــروپ نشا ن می دهدکهگا رئت ها ی ا پان نا حیهبرخلاف بخش غربی منطقیددا را ی درمدبيشترى الزآندرا ديت وضمنا "حساوى مقدا رى اسيسا رتيسسسن نيسسز می باشند ( جدول ۴ ).

آ زما یشا ت شیمیا ئی۔وهمچنیان مطا لعا ت میکروسکسپی۔بانورانعکاسی نشا ن می دهدکمآهن به صورت مگنتیت  $\begin{array}{cc} \mathcal{P}_3 & \mathcal{Q}_4 \end{array}$  بسسوده ودرآن عمسسل ما رتیتیزا سیو ن مشا هده میشـود . درنتیجهبخشی از مگنتیت به هما تیـت . ( محمد جدیل شده است ( شکل  $e_2$  ).

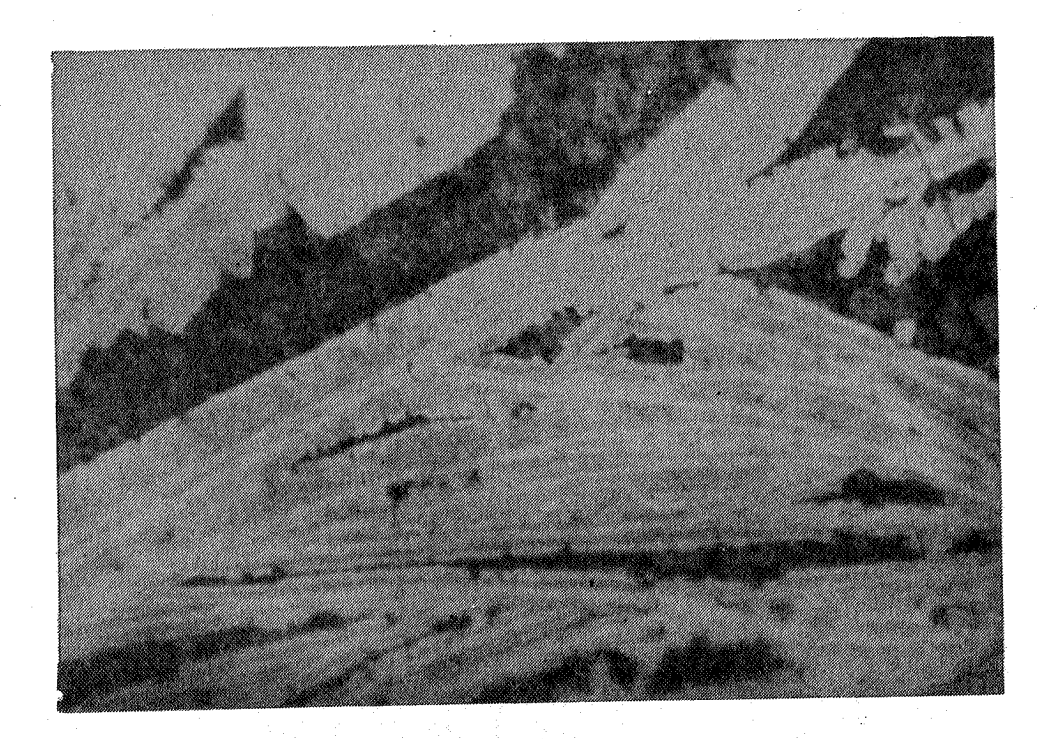

شکل عد تصویر میکروسکهی مگنتیت ( خاکستری ) با بدیستنده ما رتیتی شدن(خاکستری روشن). قسمتهای فاکستری و تیر ه ا جتماع بلورهای گا رئت می با شندا مقیا س × ۶۳)

استقلال

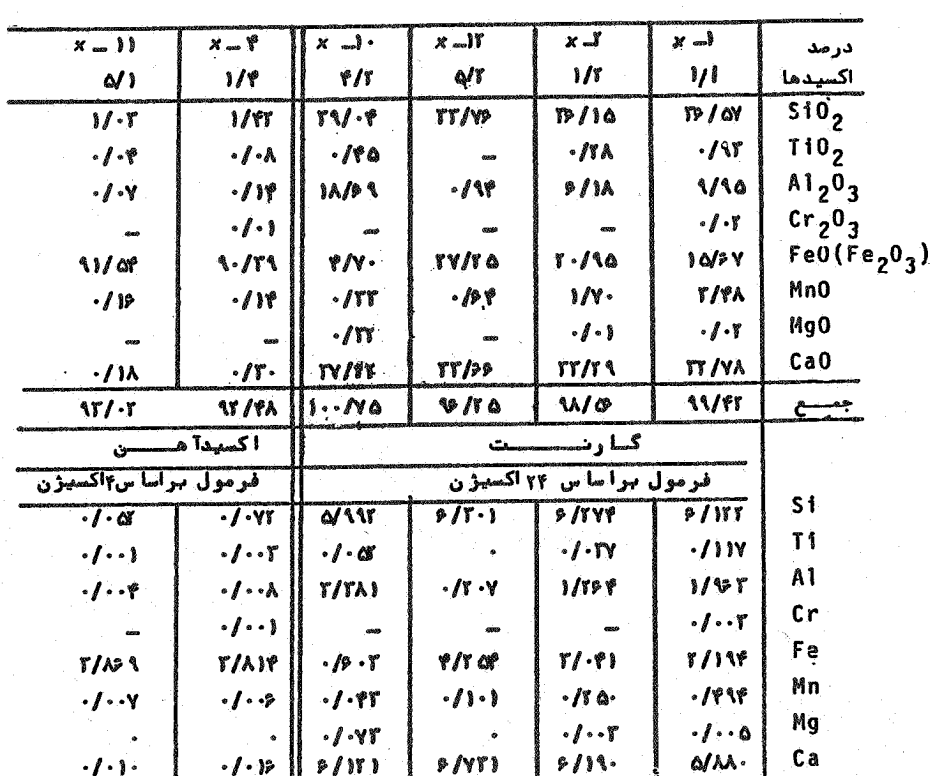

جدول ۴۔ ترکیب شیمیا ئی وکانی شناسی یک نمو نمسنگآهناز بخـش شرقی منطقه بکمک دستگاه میکرو پر وب

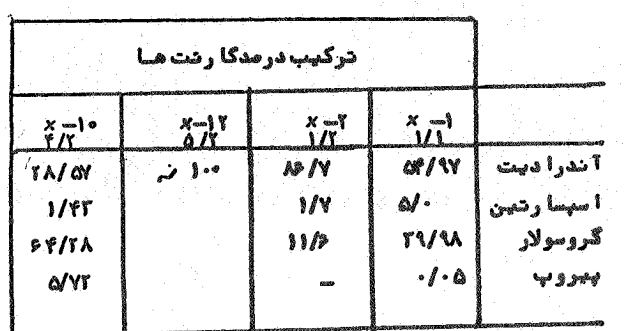

[DOR: 20.1001.1.2251600.1370.10.1.2.7]  [\[ DOR: 20.1001.1.2251600.1370.10.1.2.7 \]](https://dorl.net/dor/20.1001.1.2251600.1370.10.1.2.7)  $\Delta \circ$ 

مطا لیعدکا نبی شنا سی وسنگ شناسی کانسا ر...

بەعقىدەتروگر [6] تغييرپتانسيل احيا بوسيلەموا دگرمابىسىي می تواندموجب تشکیل ما رتیت شود - بتش تین<sup>7</sup>ا J v معتقدا سیسیست در .<br>کشورها ئی با T بوهوا ی گر م درقسمت فوقا نی کا نسا رمگنتیت عمل مارتیق شد نا غلب مطابق واکنش زیرانجا م می شود:

4Fe<sub>3</sub>  $0_4 + 0_2 \longrightarrow 6Fe_2$   $0_3$ 

قجزیه شیمیا ئی ۵نـمونـهازسنگـآهـنازبخشـهــای مختلـف منـطقـه مورد مطالعـه گویا ی آنست که پرعیا رتریان سنگ آهان با داشتان حدود ۶۳% آهان در بخسش غربی منطقهقراردارد ( جدول ۵ ). با نزدیک شدن بخش غربی ازعیــار <sub>آ</sub>ن کا سته می شود . بطورکلی ازجنو ببهطرف شمال توده معدنی ، عیسا ر .<br>آهن زیا دنرشدهولی درداخل بخشها ی با امتدادشرقی ــ غربی عیا رآهـن بسیا رمتغیرمی با شد. در شرق منطقهسنگ آهن به علت دا را بـود ن آهــن زيا دبرا حتى جذبآهن ربا مى شودوبا توجهبه خاصيت مغنا طيسى بـــودن مگنتیت به آسانی می توا ن آ ن را ازسنگها ی همرا هکه آنها نیزسیه نگ سیا ہمیباشنسدتمیزداد۔

منشاع وانتشا رعناصر

ما دەمعدىي ادر منطقەموردمطا لعەبىةصورت مگنتيت است كەيكا كسيد مضا عفآهن يعني اکسيدآهن دوظرفيتي وسهظرفيتي است . درموردمنشا ْ آهن درکا نسا رها ی اسکا ر ن بخصوص ا زنتوع مگنتیت نظریا ت زیا دی ارائیه شده است . به عقیده فرکا شر ن وبا رتولومه ( ( ) ] آهن می تواندیدوصورت زیرتشکیل شہد.

سردرا نرحرا رت تودهنفوذی آهن موجوددرسنگهای رسوبی آزاد شـود؛ ۔ آھن بوسیلہ مطلولہا ی ماگما ئی ۔ گرما بی واردمجیط رسویے۔ دگرگونے گےردد۔

3. Verkaeren & Bartholome *l.Troeger* 2. Betechtin

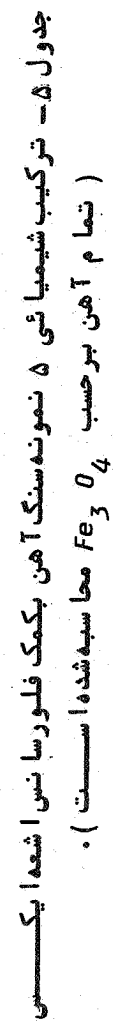

l,

 $\hat{\mathcal{A}}$ 

 $\frac{1}{2}$ 

استقلال

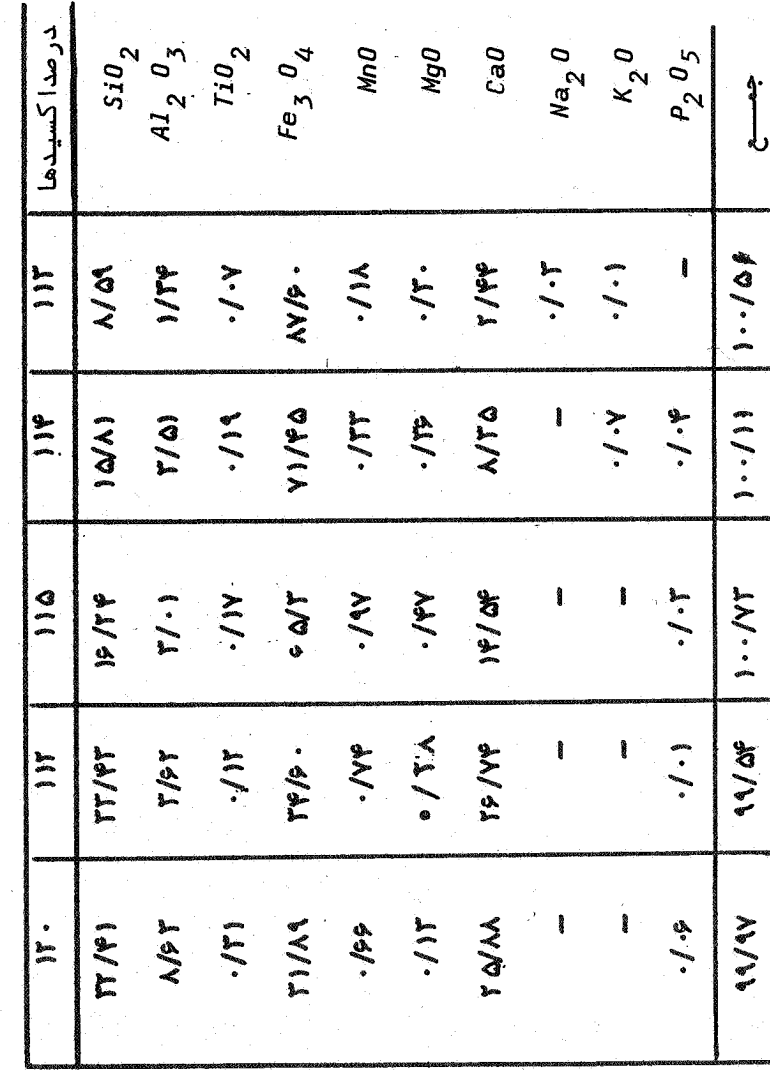

 $\bar{z}$ 

 $\bar{z}$ 

۵٢

 $\bar{a}$ 

مطا لیعدکا نبی شنا سی وسنگ شناسی کانسار. . .

طبق تطویعه با لتو (۹] بنخشی از اکسیدآ هن دوظرفیتی۔تحت تا ثیر ۔ CO ، می توا ندیدآ هن سەظرفیتی تبدیل شده وبا عث تشکیل مگنتیت گـــــردد. درِّدرجهجرا رئي كمكا نسا رها ي اسكا ر ن تشكيل ميشوند ، معمولا" ٢هـــك تجزيه مي شود :

$$
CaCO_{3} \longrightarrow CaO + CO_{2}
$$

گا زکربنیک آ زا دشده درا یان شرا یط بهصورت عا مل اکسیدکننده عمل میکند وآهن دوظرفيتي رابهآهن سهظرفيتي تبديل ميكند

$$
3Fe0 + CO_2 \longrightarrow Fe_3 O_4 + CO
$$

بـه عقیدهپا رک ومک دیـا رمیـد [۱] درصورت کا هش درجهحرارت،واکنـش فوق بنفضورت عکس عمل میکنند . ا زنتظرها نند<sup>اد</sup> [۱۰] ، اپنا رک ومک دینا رمیند هیدروا کسیدآ هن دوظرفیتی درا ثرا زدست دا د ن آ بممکن است به مگنتیت تبديل شود:

 $3Fe(OH)_{2}$   $\longrightarrow$   $Fe_{3}Q_{4} + 2H_{2}O + H_{2}$ 

dبق نظریـهکریـک $\left[\gamma\right]$ ۱٬ ممکـن|ستا نـتشار ر SiO ,  $\left.\delta\right.$  ,  $\left.\delta\right.$  و  $\left.\delta e\right)$  از ما کما وا نتشا را آده در CaO از سنگها ی T هکی باشند . هما نظورکوقبلا"ذکیر گردیدمگنتیت اصولا" همرا هباگا رنت ازنوع آندرا دیت تشکیل شــــــده ا ست . میشل لـــوی<sup>۴</sup> [۱۲] با ترکیبی از  $\epsilon_{2}$  3510 :  $\epsilon_{2}$ و 30a0 درفشاری معا دل هم ۵ با رودما ی هم ۵ درجهسا نشیگرا دموفق به تنهیسه آندرا دیست گردیدوبا افزودن  $\bm{\theta}_3$   $\bm{\theta}_4$  بیما ختین گا رئت ازنوع آندرا دیست ـ گروسولا مبادرت نمود . آ ندرا دیتی را کُمدرا ترنفوذ تودهآذرین درستگهایآهگی

2. Shand 1. Bulter 3. Kerrick

4. Michel- Levy

1 ستقلال

تشکیل می شود ، میتوان نتیجهواکنشهای زیردانست :

1-  $3Si\theta_2 + 3CaU\theta_3 + Fe_2\theta_3$   $\longrightarrow$   $Ca_3Fe_2Si_3\theta_{12} + 3Ca_2$ 2-  $35i0_2$ +3CaCO<sub>3</sub>+Fe<sub>2</sub>O<sub>3</sub>(Al<sub>2</sub>O<sub>3</sub>)  $\xrightarrow{Ca_3(Fe, Al)}$ <sub>2</sub>Si<sub>3</sub>O<sub>12</sub>+3CO<sub>2</sub> 3-  $35i\theta_2$ +3CaC $\theta_3$ + 2FeO +1/2 $\theta_2$   $\longrightarrow$  Ca  $\frac{5}{3}$ Fe<sub>2</sub>Si<sub>3</sub> $\theta_{12}$ +3CO<sub>2</sub>

شکل γ، ارتباط بین فشارموثراکسیژن وگا زکربنیک رادرتشکیل کا نیـها ی اسکا رن نشا ن می دهد . با توجهبهمحدودهکا نیـها ی کوا رتـــز، مگنتیت ، کلسیت وآندرادیت ، مشاهدهمی شودکهدرهنگا م تشکیل این کا نی ها فشا رموثراکسیژن با لاوفشا رگا زکربنیک بیشترا زحدپا یــــداری ولاستونيت بوده است .

طبق نظریهگوستا فسون<sup>ا</sup> [۱۴] ، آتکینسون وآینا ودی<sup>۲</sup>[۱۵] ، فشـار گا زکربنیک با افزایش عمق زیا دمی شودوا زطرف دیگرتشکیل ولاستونیت بـهفشا ر موثـرگا زكربـنـيـک دا ردوحوضهپا يـدا رى وتـشکيـل ولاستـونـيــــــت بــا ا فزا یش فشا رکا هش می یا بد . با توجه بها ینکهدرقسمت فربــبی منطقــــه دگرگونی ولاستونیت به مقدا رزیا دی تشکیل شده وبهطرف شرق ا زمقدارآن کا سته می شودتا جا ئیکهتودهسنگ آهن درشرق منطقهفا قدولاستونیسسیت می شود ، می توان نتیجهگرفتکددرزمان تشکیل کا نیمای اسکــا رندر بخش غرببي منطقهفشا رموثركا زكربنيكب مراتب كمترازبخششرقي بودة آست. اکنون با توجهبهترکیبکا نی شنا سی ما دهمعدنی یعنی گا رنت + کوا رتز با مگنتیت + کلسیت وا ینکهگا رئت ا زنوع آندرا دیت بودهوتنها کا نی عمدههمرا همگنتیت می با شد ، می توا ن تصورکردکهآهن بهصورت ازطریق ما گما وهمرا هبا  $_{510}$  دردا خل سنگ۲هک نفوذکرده ، بخشــی $_{50}$ 

1. Gustafson 2. Atkinson & Einaudi

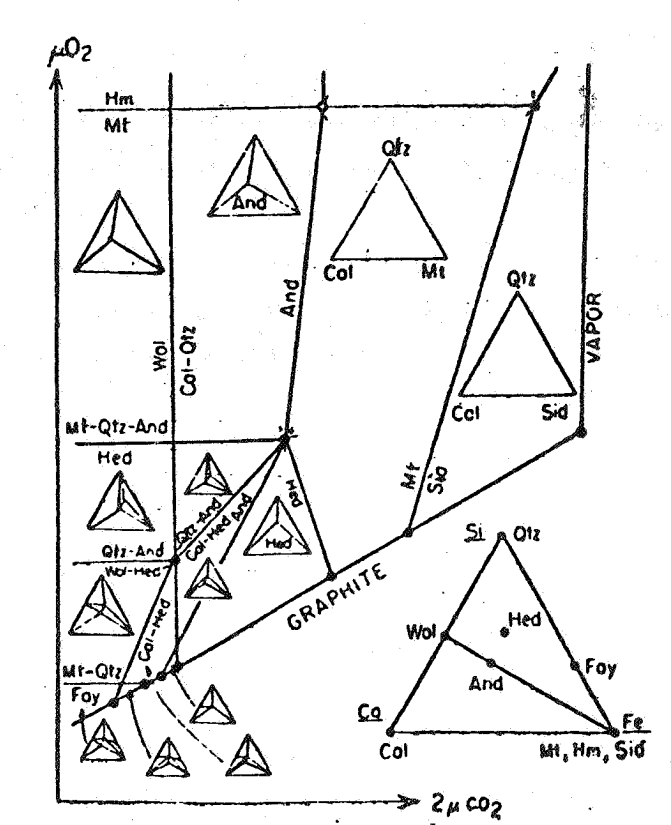

شکل آید حوزه پا یدا ری کا نیهای اسکارن دررا بطه با فشا ر اکسیژن وگا زکربنیک [۱۳]

 $\epsilon = \epsilon$ ولاستونیت =  $I \circ M$ ۰ آندرادیت = And ولاستونیت =  $An$  $\mathfrak{a}ts = \cdots$ کوارتـــز =  $Cal = \square$ كلسيــــت مگنتیـــت =  $\mathcal{L}^{\text{max}}$  $\cdot$  Mt  $Fay = \pm \pm \pm \frac{1}{2}$  $Hm = \frac{1}{2}$ هما تیـــت  $\ddot{ }$   $\ddot{ }$   $\ddot{ }$   $\ddot{ }$ سیدریست = هدبنرژيت = Hed

1. Winkler

۵۵

منا سبجهت تشکیل ولاستونیت (بین ٥٥٠ تا ٧٥٥ درجها نتیگرا د)،ا پـن کا نی تشکیل نشدها ست که علت آ ن احتماً لا"با لا بودنفشا رموثرگـــــاز کربنیک <sub>می</sub>باشد.

وجودكا نيمائى ما نندپرهنيت وا پيدوت را مىتوا ن حاصل دگرگونى قىهقىرائى كەنتيجەتنزل درجەحرا رت وافزايش فشارگا زهائى ماننىسد بخا رآ با ست دا نست وتشکیل ا پیدوت را میتوا ن بهدگرگونی گرما بـــو نسبت داد.

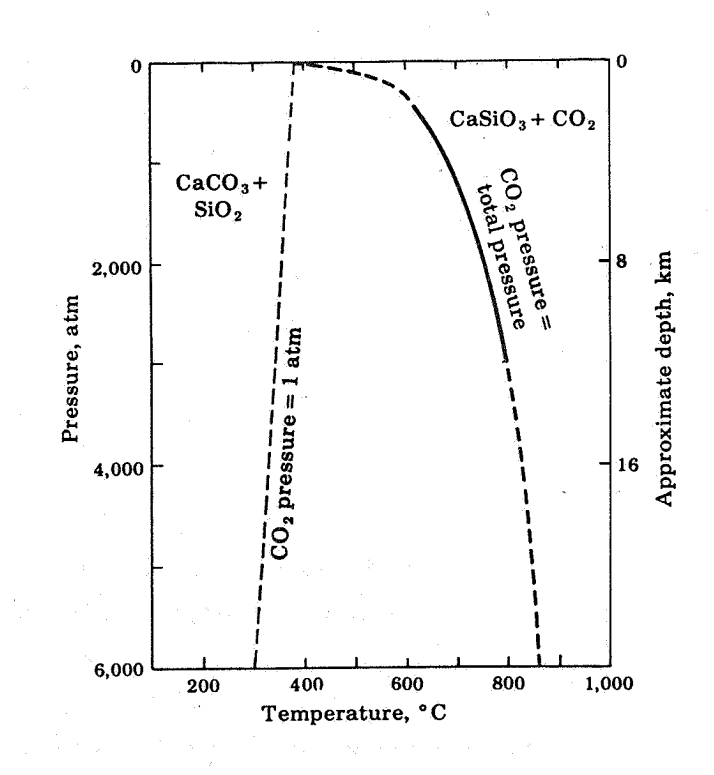

شکل ۱۸ - منحنی های تعادلی حرارتی برای تشکیل ولاستونیت [۶] ]

مطا لیعوکا نبی شنا سی وسنگ شناسیکانسار...

نتسيجهگيري

درجدود ۷۵ کیلومتری شما ل شرق ا مفتها ن ودرشما ل روستای فشارک رسویسنا ت مروزوفیک درا فناریف ودیک تنبودهپلوتونیتسنی با ترکیسته گرا نبودیبوریتی دگرگو ن شده ودرآ ن کا نسا رسا زیاسکارن بوقوع پیوستهاست. منطقسه معدنى بهطول ٨٥٥ متروعرض ٢٥٥ متردرا متدادشرقى غربى قرا ردا رد . ما ده معدنی مگذشتیت است کهدرا ترعمل ما رتیتیزا سیون بخشی ا زآ ن بههما تیت تبدیل شده است . مشاهدات روی زمین نشا ن میدهنست کددرشرق منطقه ، تودهمعدنی دارای رخنمون بیشتری بودهوسنگ آهستن فا قدو لاستونیت میبا شد . با حرکت بهطرف غر با زمقدا ربیرو ن زدگیــــــــی سنگ آهن کـم شده ، ودرنـمونـهها بـلـورها ی ولاستـونـیـت ظا هر میشونـدتـاجائیکه درغر بمنطقه رخنمونىها في ا زولاستونيت بهصورت رشتها ى با طول حــدود. ۳۰ سا نتیمترمشا هده می شود.

طبق مشا هدا تآ تکینسو ن وآینا ودی [۱۵] ، دراسکا رنبا ی بینگــا م <sub>آ</sub> مریکا ، مقدا رمگنتیت با ا فزایش عمق زیا دترمیگردد .برمکسدرقسمتهای سطحی درصدمگنتیت کا هش ودرصدولاستونیت افزایش مییابد. با توجـهبـه مطا لـب فوق انتظا رميرودتوده مگنتيت كهدرشرق منطقه رخنمون دا رد ، در بخش غربی منطقهدرعمق نیزادا مهداشتهباشد. بطورکلی عیارآهن بیـن ۲۵ تا ۶۰ درصدنوسا ن دارد . بهعلت فقدا ن گوگردوفسفرونیزوجودمقندار منا سب سیلیس دربخش شرقی توده ، میتوانپیش بینی کردکدسنگ آهـــن دارای مرغوبیتنسبتا " خوبی است .

طبق مشا هدات روی زمیـن ومورفولـوژی منطقهبرای سنگ آهیندییرای حدود 1/۵ ميليون تـن برآ وردشدها ستكما حتما لا"ذخيرهقطعي آن به مراتب بیشترا زا یان مقدا رخوا هدبود ، به منظورآگاهی کا مل در موردخصوصیــا ت کمی وکیفی کا نسا ر ، نیا زبهعملیا ت تفضیلیژئوفیزیکی وحفا ری معدنی می رودکدخا رج ا زچا رچو ب ایان طرح قرآ ردا رد .

#### استقلال

- Noorbehesht, I, and Torabi, H., " Petrographic and Mineral- $I_{\star}$ ogic Studies of Hornfelses from North of Fesharak Village", Memorials of the Facul.of Engin., Tehran University, No. 48, January, 1988.
- $2<sup>2</sup>$ Park, J.C.F.and MacDiarmid, R.A., Ore Deposits, 3rd ed, W.H. Freeman and Co., 529P, 1975.
- $3<sub>s</sub>$ Zahedi, M., " Explanatory Text of the Esfahan Quadrangel Map", 1:250, 000, Geol. Survey Iran. Geol. Quad., No. F8, 1976.
- Noorbehesht,  $I_s$ , "Mineralogical Studies of Garnets in the  $4.1$ Hornfelses of the Vege Field. Resea", Bull.of Isfahan University,  $Vol_s 2$ ,  $No_s 1$ ,  $2$ ,  $1988_s$
- Winchell, H., "The Composition and Physical Properties of  $5.$ Garnets", Amer. Min., V.43, 1958.
- Troeger, W.E., Optische Bestimmung der gesteinsbildenden  $6.$ Minerale, Teil2, E. Schweizer-Bart'sche Verlag, Stuttgart, 1969.
- Betechtin, A.G., Lehrbuch der speziellen Mineralogie, VEB  $7\degree$ Deutscher Verlag für Drundstoffindustrie, Leipzig, 1971.

مراجع

مطا لسمکا شی شنا سی وسنگ شناسیکانسار...

- Verkaeren, J. and Bartholome,  $P_{e,f}$  " Petrology of the San  $\theta$ . Leone Magnetite Skarn Deposit" (S.W.Sardina), Econ. Geol., vol. 74, 1979.
- Bulter, B.S., " A Suggested Explanation of the High Ferric 9. Oxide Contact of Limestone Contact Zone ", Econ. Geol., vol. 18,1923.
- Shand,  $S, J, J, J$ , "The Genesis of Intrusive Magnetite and  $10<sub>e</sub>$ Related Ores", Econ. Geol, vol. 42, 1947.
- Kerrick.D.M.," The Genesis of Zoned Skarns in the Sierra  $11.$ Nevada, California", Journal of Petrol. vol. 18, 1977.
- $Michael-Levy, M_*,$ " Reproduction artificielle des granats  $12<sub>n</sub>$ calciques; qrossulaire et andradite", Bull. Soc. Frans. Min.  $Crist. V. 79.1956.$
- Burt, D.M., Mineralogy and Geochemistry of Ca-Fe-Si Skarn  $13<sub>s</sub>$ Deposits, Unpublished  $Ph.D.$  Thesis, Harvard university, 1972a.
- Gustafson, W.L., " The Stability of Andradite-Hedenbergite  $14.$ and Related Minerals in the System Ca-Fe-Si-O-H", Journal of  $Petrol_s$ , vol.15, 1974.

#### استقلال

Atkinson, W.and Einaudi, M.T., " Skarn Formation and 15. Mineralization in the Contact at Carr Fork", Bingham, Utah, Econ. Geol., vol.73,1978.

 $60^{\circ}$ 

- 16. Krauskopf, K.B., Introdution to Geocoemistry, McGraw-Hill Book Company, 721p, 1967.
- Winkler, H.G.F., Die Genese der metamorphen Gesteine, 2.  $17<sub>s</sub>$ Auflage, Springe-Verlag, Berlin Heidelberg, New York, 1967.